# *VALOR DEL DINERO EN EL TIEMPO*

El valor del dinero cambia con el tiempo y mientras más largo sea este, mayor es la evidencia de la forma como disminuye su valor. Tomemos como referencia el valor de la matrícula en una universidad. Si el valor relativo va a permanecer constante en el tiempo, es necesario que ésta se incremente anualmente en un valor proporcional a la tasa de inflación, que en el fondo indica que el valor de cada peso disminuye en el tiempo.

De otra manera, si una persona realiza una inversión, lo que se pretende es que la suma invertida genere una rentabilidad por encima de la inflación. La diferencia entre esta rentabilidad y la tasa de inflación se convierte en la renta generada por el dinero que se invirtió.

El dinero tiene entonces un valor diferente en el tiempo, dado que está afectado por varios factores. Enunciemos algunos de ellos:

La inflación que consiste en un incremento generalizado de precios hace que el dinero pierda poder adquisitivo en el tiempo, es decir que se desvalorice.

El riesgo en que se incurre al prestar o al invertir puesto que no tenemos la certeza absoluta de recuperar el dinero prestado o invertido.

La oportunidad que tendría el dueño del dinero de invertirlo en otra actividad económica, protegiéndolo no solo de la inflación y del riesgo sino también con la posibilidad de obtener una utilidad. El dinero per se, tiene una característica fundamental, la capacidad de generar mas dinero, es decir de generar mas valor.

Los factores anteriores se expresan y materializan a través de la **Tasa de Interés**.

Por ejemplo, si un par de zapatos vale hoy \$1.000 y la inflación proyectada para el año entrante es de un 7%, esto quiere decir que para adquirir los mismos zapatos dentro de un año, será necesario disponer de \$1.070. El cálculo puede efectuarse de la siguiente manera:

Nuevo valor =  $1.000 + 1.000 \times 0.07 = 1.000 \times (1 + 0.07) = 1.000 \times 1.07$ Nuevo valor =  $1.070$ 

### **INTERES**

Cualquier bien es susceptible de ser entregado en arrendamiento a otra persona y por ello se debe cobrar un canon de alquiler. Por ejemplo es posible dar una casa en arrendamiento y cobrar una suma mensual por el uso de ella. Así mismo es posible arrendar una máquina, un vehículo o un dinero. El canon de alquiler del dinero recibe el nombre de *Interés* y lo denotaremos por *i*.

El interés puede interpretarse financieramente como la retribución económica que le devuelve el capital inicial al inversionista de tal manera que se compense la desvalorización de la moneda en el periodo de tiempo transcurrido, se cubra el riesgo y se pague el alquiler del dinero.

### **TASA DE INTERÉS**

La tasa de interés se define como la relación entre la renta obtenida en un período y el capital inicialmente comprometido para producirla. Esta relación se expresa universalmente en términos porcentuales. Por ejemplo, si alguien invierte hoy un millón de pesos y al final de un año recibe \$1.200.000, la tasa de interés fue del 20%, es decir:

 $I = 1.200.000 - 1.000.000 = 200.000$ 

La suma de \$1.200.000 equivale a \$1.000.000 que fue el capital inicialmente invertido y \$200.000 de intereses que corresponden a una rentabilidad del 20%.

**Interés**: Renta del capital, expresada en términos monetarios con la que se recompensa a su dueño por el sacrificio de abstenerse de su consumo inmediato y por el riesgo asumido. Si esa renta se expresa en relación al montante del capital se conoce como tasa o tipo de interés (precio que se paga por el uso del dinero durante un determinado periodo de tiempo).

No se puede operar con cantidades de dinero referidas a periodos de tiempo diferentes ya que son cantidades heterogéneas, antes de operar hay que reducirlas a cantidades homogéneas, referir todas las cantidades a un momento del tiempo.

Dos maneras diferentes de considerar los intereses

**Interés simple**.- Se pagan periódicamente los interese sobre el capital inicial y esos intereses no se agregan al capital inicial para generar nuevos intereses.

Fórmula general:  $C_n=C_0(1+i)$ 

**Interés compuesto**.- Consiste en acumular los intereses de cada periodo al capital del periodo anterior y calcular los intereses sobre el nuevo montante.

Fórmula general:  $C_n = C_0(1+i)^n$ 

**Valor Futuro o incremento de un Valor Actual (capital) a interés compuesto**

Un capital de \$ 1 a un interés i por un año, da:

 $R = 1 + 1$ <sup>\*</sup>i

R=  $1(1 + i)$  y R<sup>2</sup>=  $1(1 + i) + 1(1 + i)$  i o sea que en dos años tendremos R<sup>2</sup>=  $1(1 + i) + (1 + i) = 1(1 + i)^2$ 

Y para n años

 $R^n = 1 (1 + i)^n$ 

Por lo tanto, el incremento de cualquier valor actual (VA) o capital a un interés compuesto (i) puede ser representado por:

```
VA*Rn= 1 (1 + i)n
```
Este producto es igual al valor futuro (VF), por lo tanto:

$$
VF = VA^*R^n
$$

El cómputo del valor actual (conocido como actualización) es entonces muy simple, y surge directamente de la fórmula anterior. Si llamamos ahora VF al monto a obtener en el próximo período, podríamos calcular su valor actual haciendo:

VA= VF / R<sup>n</sup> o bien VA= VF \* 1/ R<sup>n</sup> o VA= VF \* 1/ (1 + i)<sup>n</sup>

donde el factor 1 /  $(1 + i)^n$  es conocido como FACTOR DE DESCUENTO

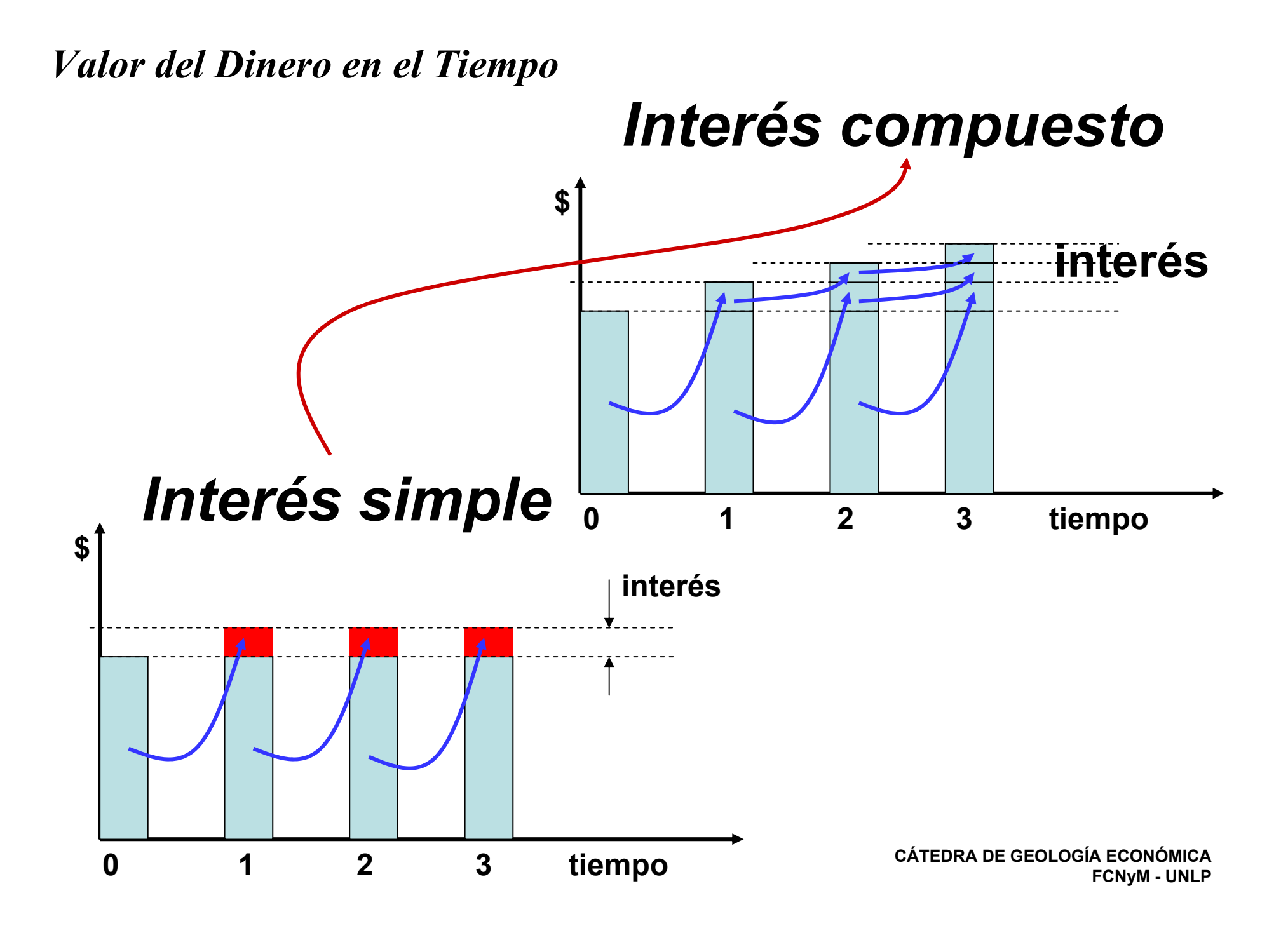

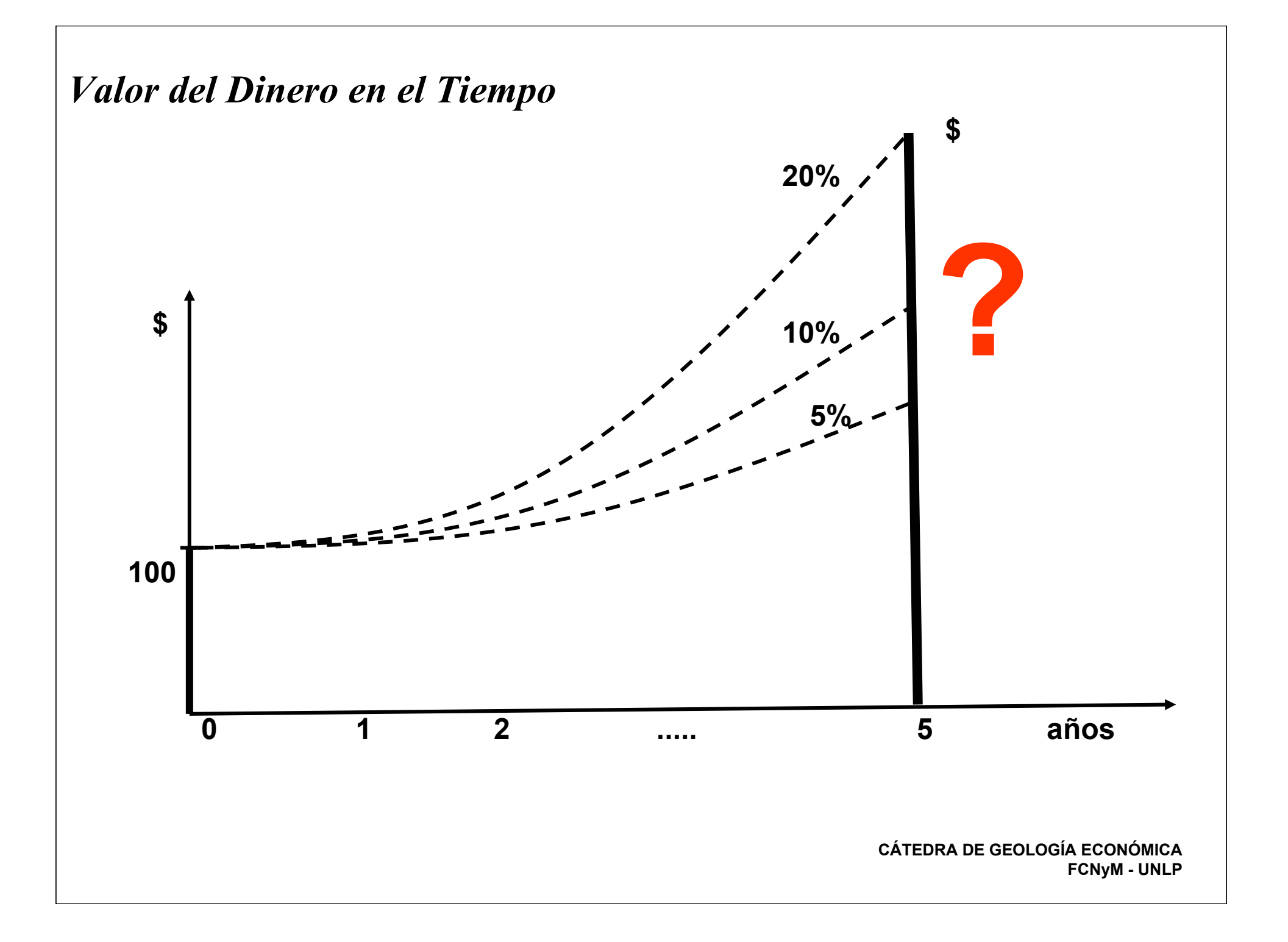

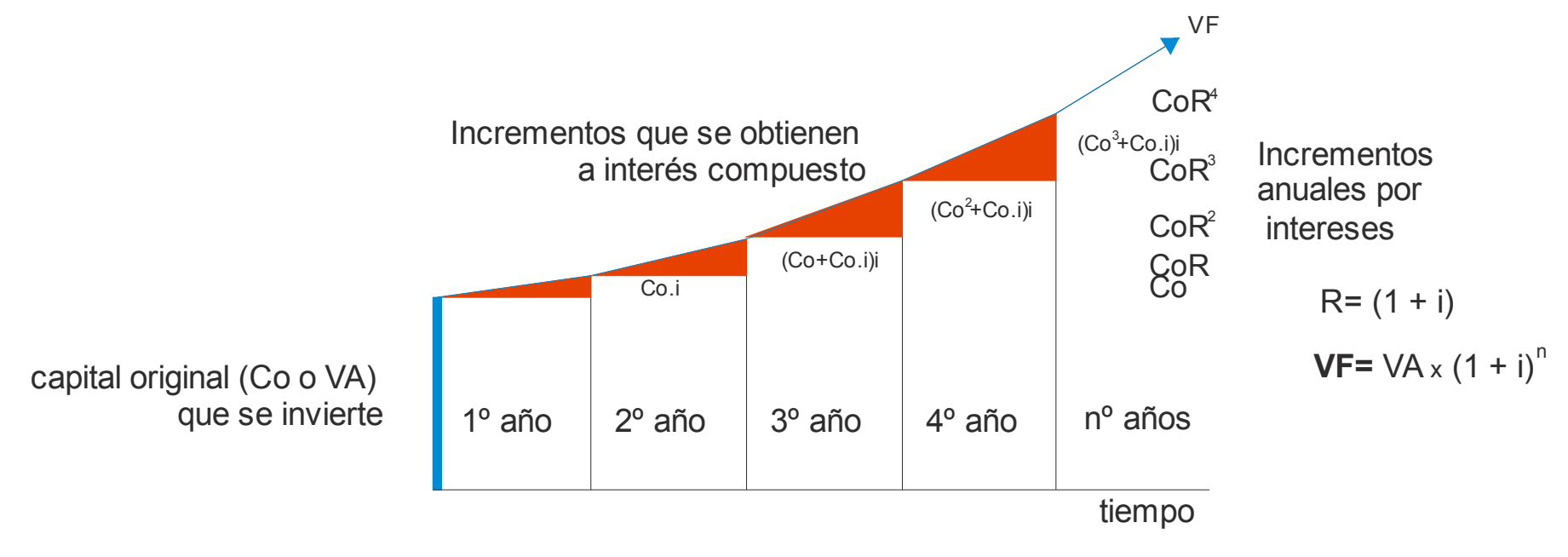

AUMENTO DE UN CAPITAL A INTERES COMPUESTO

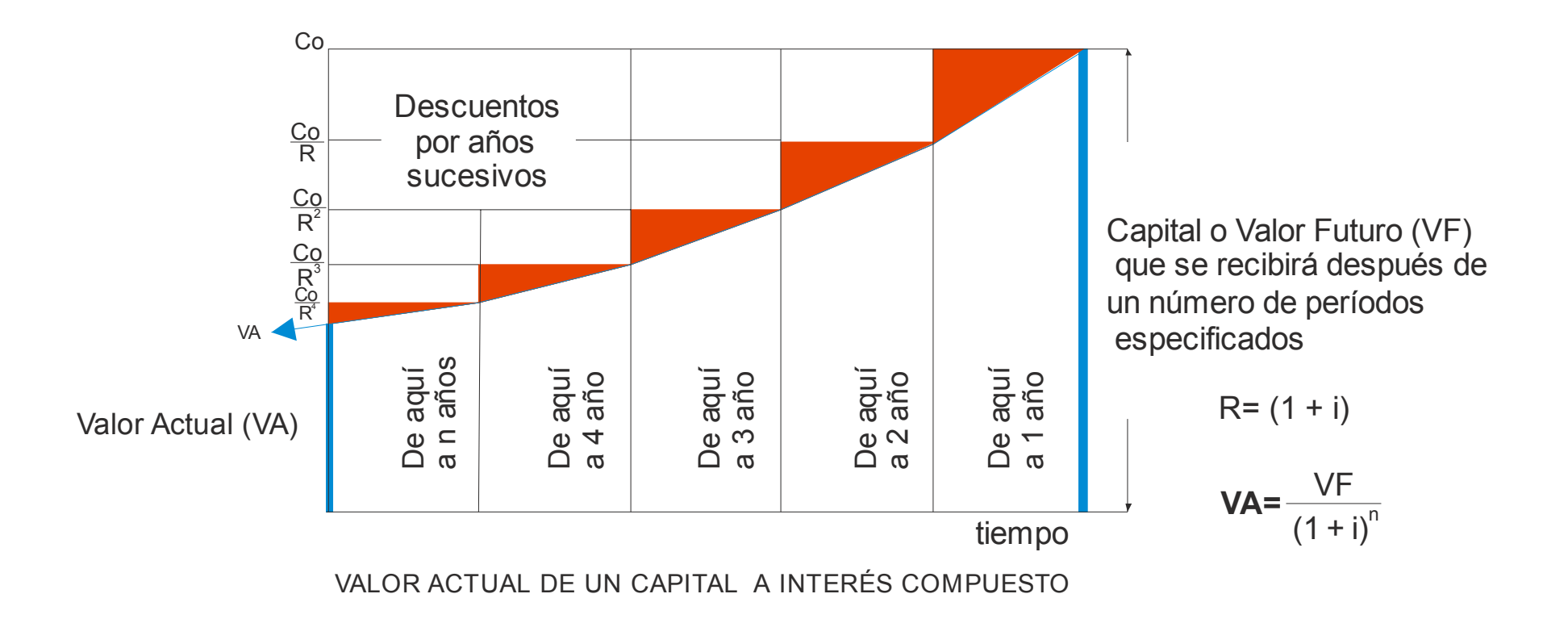

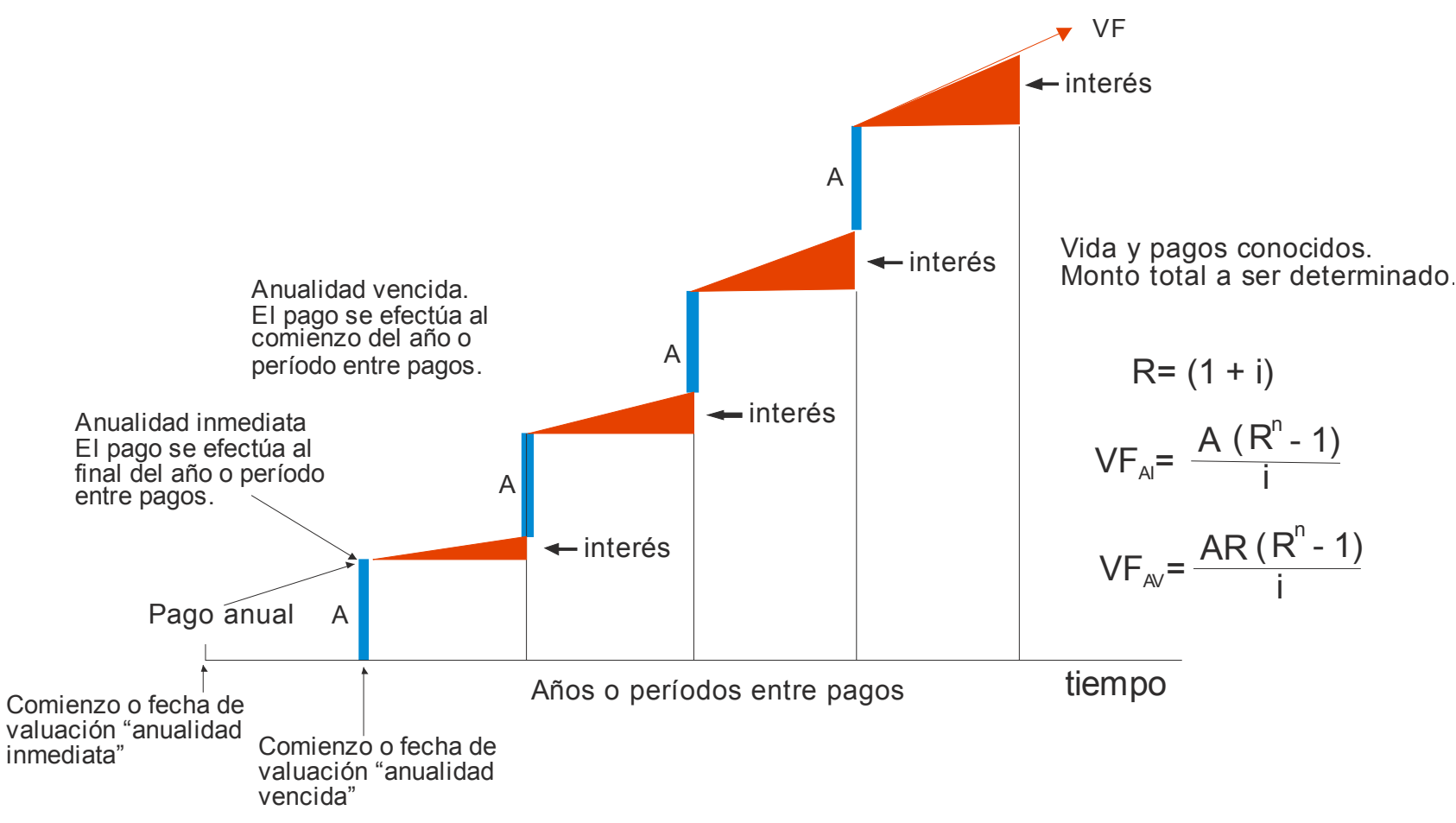

#### **MONTO DE UNA ANUALIDAD A INTERES COMPUESTO**

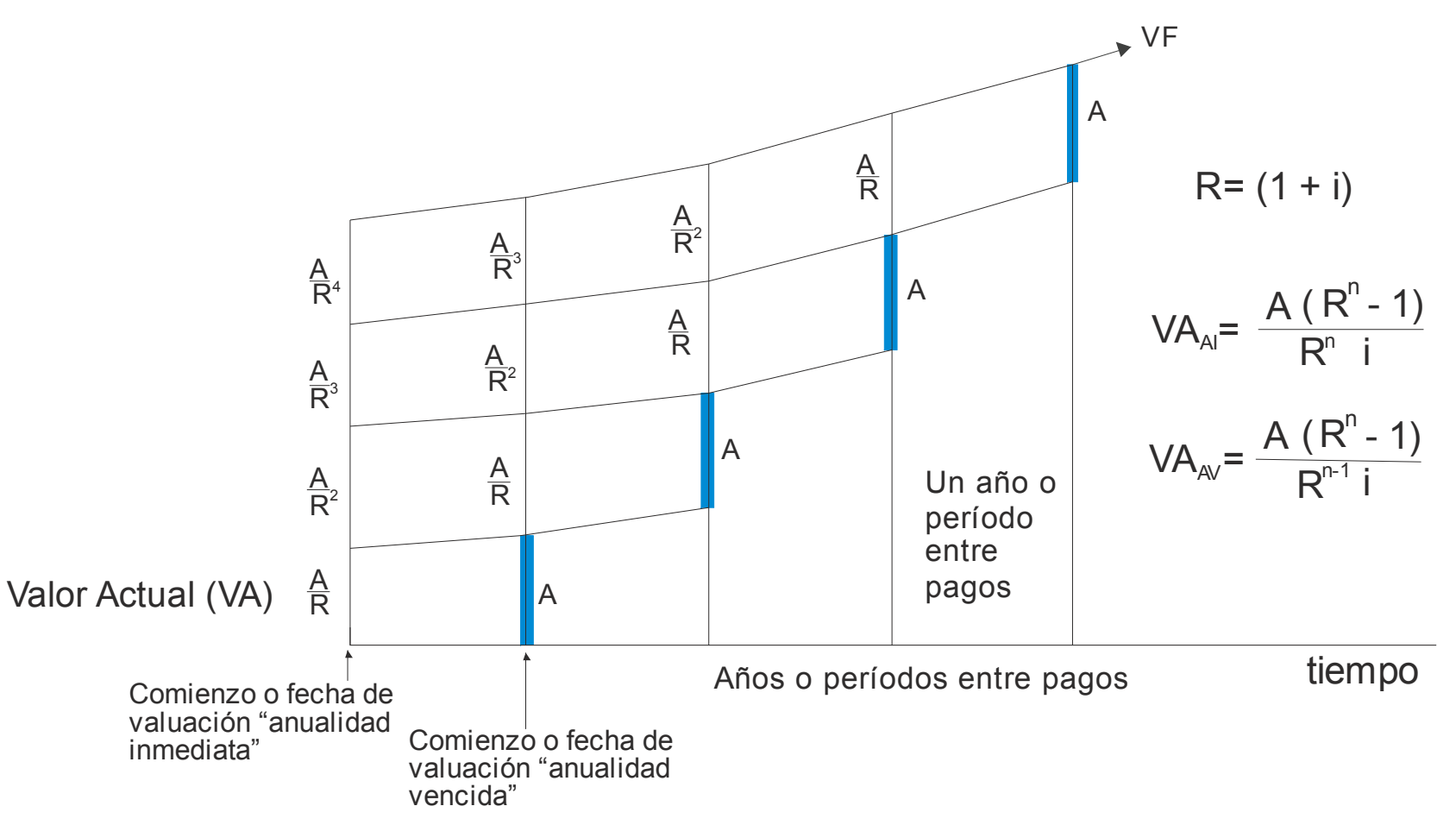

**VALOR ACTUAL DE UNA ANUALIDAD A INTERES COMPUESTO**

## *Proyectar el Flujo de Caja*

### **DEFINICIÓN**

Por lo general se emplean de forma indistinta los términos flujo de fondos o flujo de caja. Ambos se refieren a un flujo del proyecto que ilustra cuales son sus costos y beneficios y cuando ocurren.

El flujo de fondos o flujo de caja consiste en un esquema que presenta sistemáticamente los costos e ingresos registrados año por año (o período por período).

Estos se obtienen de los estudios técnicos de mercado, administrativo, etc. Por lo tanto, el flujo de fondos puede considerarse como una síntesis de todos los estudios realizados como parte de la etapa de pre-inversión (para la evaluación ex - ante) o como parte de la etapa de ejecución (para la evaluación ex – post).

### **La construcción del flujo de caja o flujo de fondos**

Los costos e ingresos del proyecto, definidos según los criterios que se presentaron con anterioridad y cuidadosamente asignados al período de tiempo en que se desembolsan o se reciben, conforman el flujo de caja o flujo de fondos del proyecto.

En muchos casos, los rubros que forman parte de un flujo de fondos pueden llegar a ser numerosos. Por lo tanto, es importante tener algún criterio que permita presentar un flujo de fondos en forma ordenada, que minimice la posibilidad de cometer errores por defecto u omisión. Una estructura recomendable es colocar las cuentas del Estado de Pérdidas y Ganancias (las que se ven afectadas por impuestos) en la parte superior del flujo, luego colocar las sumas o restas de los flujos que no corresponden a flujos de dinero en efectivo y, finalmente, colocar las cuentas del Balance General.

## *Proyectar el Flujo de Caja*

### **EL USO DE MOMENTOS**

El flujo de caja lo componen varios momentos que representan, la ocurrencia en el tiempo de un ingreso o egreso y reflejan cada movimiento de caja ocurridos durante un año, los que se anotan como la suma simple de ellos. Sin embargo, es posible mejorar la evaluación si en vez de la suma de los flujos durante un año, éstos se capitalizan según los procedimientos que proporcionan las matemáticas financieras.

Si el proyecto se evaluara en un horizonte de tiempo de diez años, por ejemplo, deberá construirse un flujo de once columnas, una para cada año y otra para reflejar todos los desembolsos previos a la puesta en marcha. Esta última va antes que las demás y se conoce como momento cero. En esta columna se anotará el resultado del calendario de inversiones capitalizado. La capitalización permite incorporar el costo del capital invertido, tanto proveniente de préstamos como de aportes.

El capital de trabajo calculado, al ser una inversión más, también debe agregarse a las inversiones anteriores.

#### **EL HORIZONTE DE EVALUACION**

El horizonte de evaluación depende mucho de las características de cada proyecto, Si es uno al que se le augura una vida útil real de cinco, ocho o quince años, por ejemplo, lo mejor será construir un flujo de caja a ese número de años. Pero, si la empresa que se crearía con el proyecto pretende mantenerse en el tiempo, hay una convención no escrita que determina que la mayoría de los evaluadores usen un período de evaluación de diez años.

## *Estructura General de un Flujo de Caja*

- **<sup>+</sup>**Ingresos afectos a impuestos
- **-** Egresos afectos a impuestos
- **-**Gastos no desembolsables
- **=** Utilidad ante de impuestos
- **-**Impuestos
- **=** Utilidad después de impuestos
- **<sup>+</sup>**Ajustes por gastos no desembolsables (depreciaciones activos)
- **-** Egresos no afectos a impuestos (Inversiones)
- **+** Ingresos no afectos a impuestos (Capital de trabajo + valore residual)
- **=** Flujo de caja del proyecto puro

## *Estructura General de un Flujo de Caja*

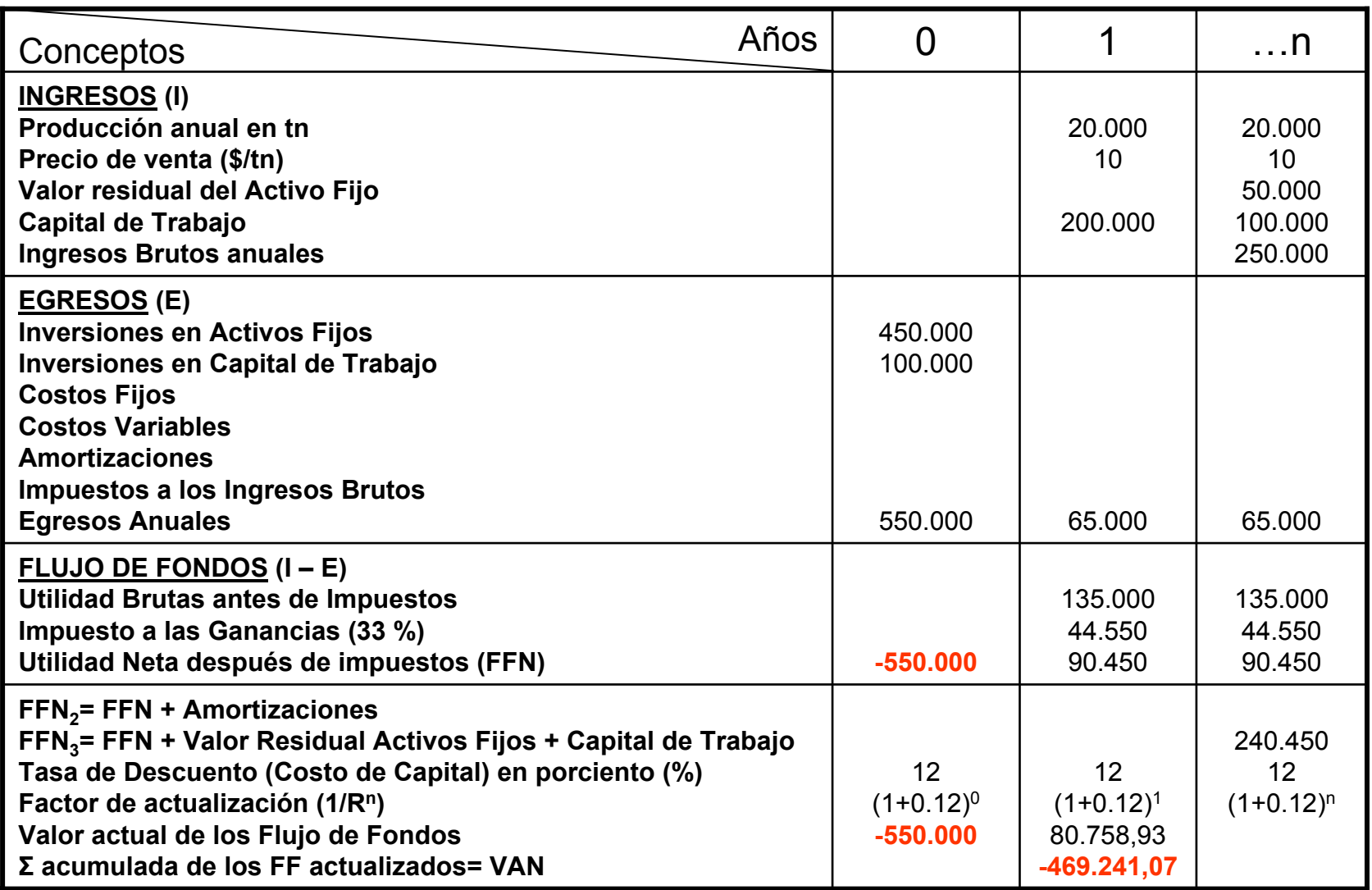